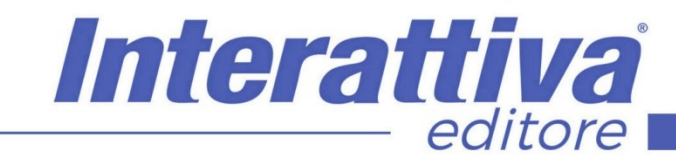

# COMPETENZE DIGITALIT

### *ADS in YouTube corso operativo*

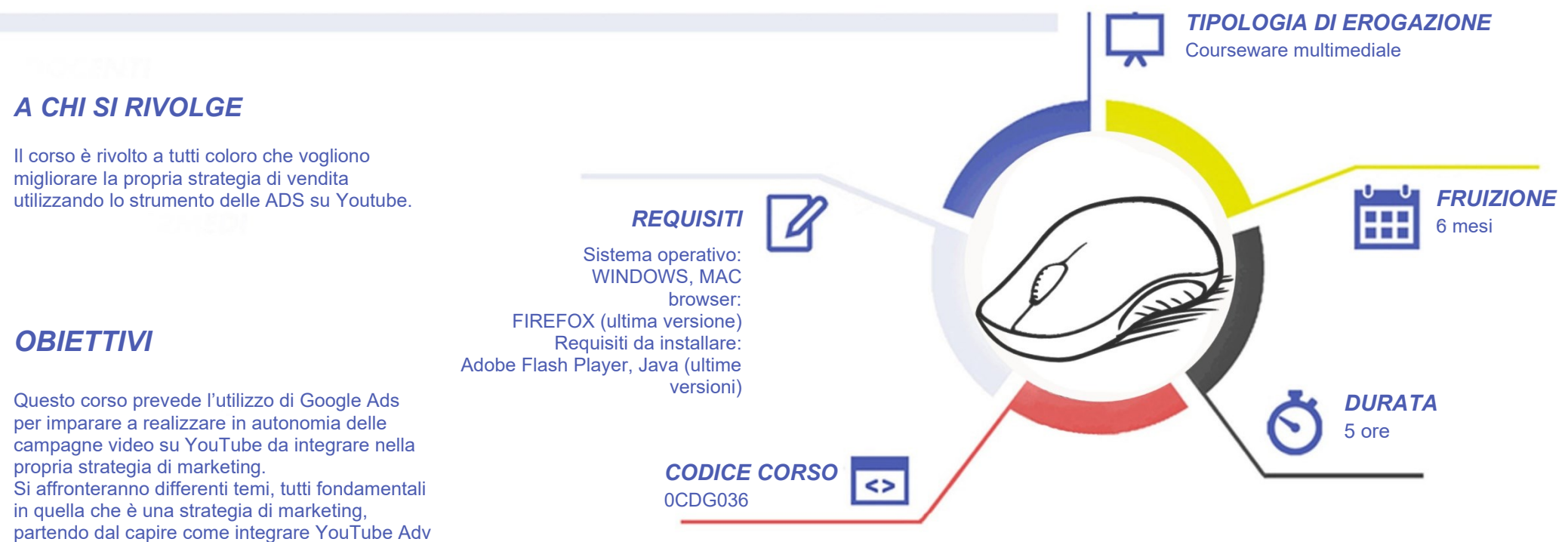

grazie a Google Ads nella propria strategia per realizzare delle vere e proprie campagne video.

# COMPETENZED GITALL

### *CONTENUTI*

#### Introduzione

- Il programma del corso
- Come funziona Google Ads

#### **Account**

- Creazione account YouTube
- Creazione account Google Ads
- Panoramica account Google Ads
- Collegamento Google Ads YouTube

#### Campagna

- I formati pubblicitari
- Creazione Campagna True View In-Stream
- Creazione Gruppo di annunci True View In-Stream
- Creazione Annuncio True View In-Stream
- Campagna Discovery
- Campagna Bumper
- Campagna In-stream Non Ignorabile
- Campagna Outstream
- Campagna Sequenza di annunci
- Modificare e analizzare una campagna
- Estensioni (Sitelink)

#### Collegamento con Google Analytics e Google Tag **Manager**

- Collegare Google Tag Manager (GTM) al proprio sito
- Collegare Google Analytics a Google Tag Manager (GTM)
- Collegare Google Ads a Google Analytics
- Abilitare funzione Remarketing
- Importare le metriche da Google Analytics

#### **Remarketing**

- REM: cos'è e come funziona
- Creazione pubblico da sito web
- Creazione pubblico da canale YouTube
- Creare e importare pubblico Remarketing da Google Analytics su Google Ads

#### Conversioni

- Conversioni da sito web
- Le conversioni e i modelli di attribuzione
- Creazione e importazione di conversioni da Google Analytics su Google Ads
- Campagna True View For Action

#### Funzionalità

- Budget condivisi
- Elenchi di posizionamenti esclusi

Interattiva

editore

• Pubblico combinato

#### **Budget**

- Come determinare il budget di una campagna parte prima
- Come determinare il budget di una campagna parte seconda

#### Extra

- Creazione account e panoramica di **Canva**
- Utilizzo di Canva

### *I VANTAGGI DELL'E-LEARNING*

*- Risparmio in termini di tempi/costi - Piattaforma AICC/SCORM 1.2 conforme agli standard internazionali - Accessibilità ovunque e in ogni momento* 

*- Possibilità di rivedere le lezioni anche dopo aver terminato il corso*

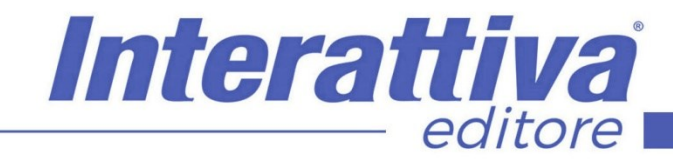

## COMPETENZE DIGITALIT

#### *ESERCITAZIONI*

All'interno del corso vi saranno momenti di verifica aventi come oggetto domande attinenti all'argomento appena trattato. In caso di risposta errata, l'utente non potrà proseguire o concludere la formazione se non affrontando nuovamente il momento di verifica.

#### *SUPERAMENTO*

Una volta seguite tutte le lezioni proposte nella loro interezza di tempo è possibile ottenere l'attestato di superamento del corso.

Gli attestati conseguibili sono nominali per singolo corso ed è possibile ottenerli solo al corretto completamento del momento formativo finale.

#### *CERTIFICAZIONI*

Gli attestati rilasciati permettono di acquisire competenze secondo quanto indicato dal Framework DigComp 2.1 e, quindi, sono in grado di attestare in maniera oggettiva le competenze digitali necessarie per operare correttamente a livello professionalizzante nel lavoro in Europa.

#### *I VANTAGGI DELL'E-LEARNING*

*- Risparmio in termini di tempi/costi - Piattaforma AICC/SCORM 1.2 conforme agli standard internazionali - Accessibilità ovunque e in ogni momento - Possibilità di rivedere le lezioni anche dopo aver terminato il corso*